## График переноса занятий на 15.09

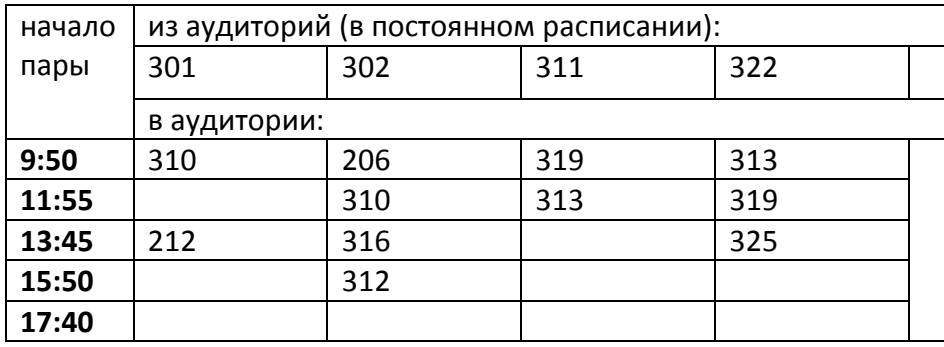

## График переноса занятий в компьютерных классах на 15.09

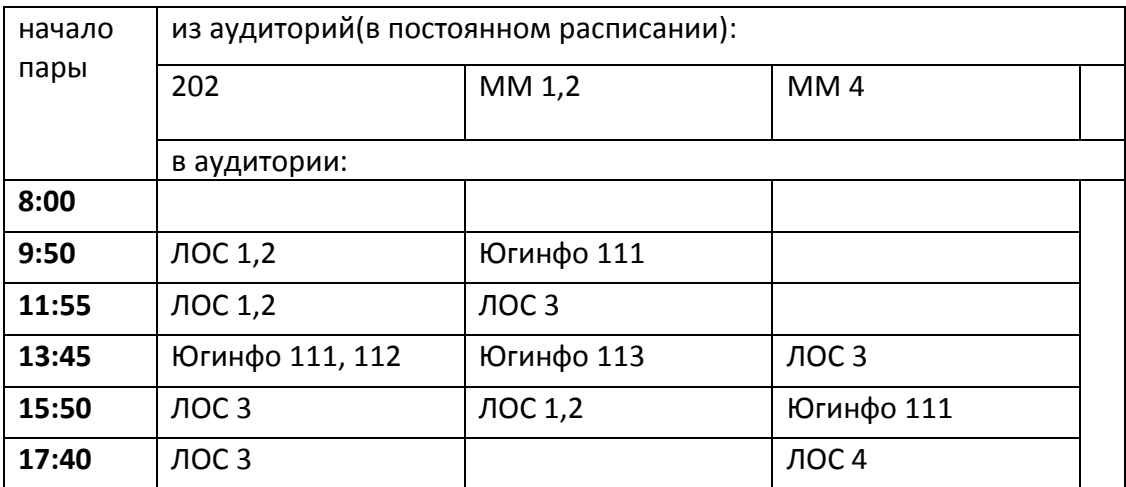